<span id="page-0-0"></span>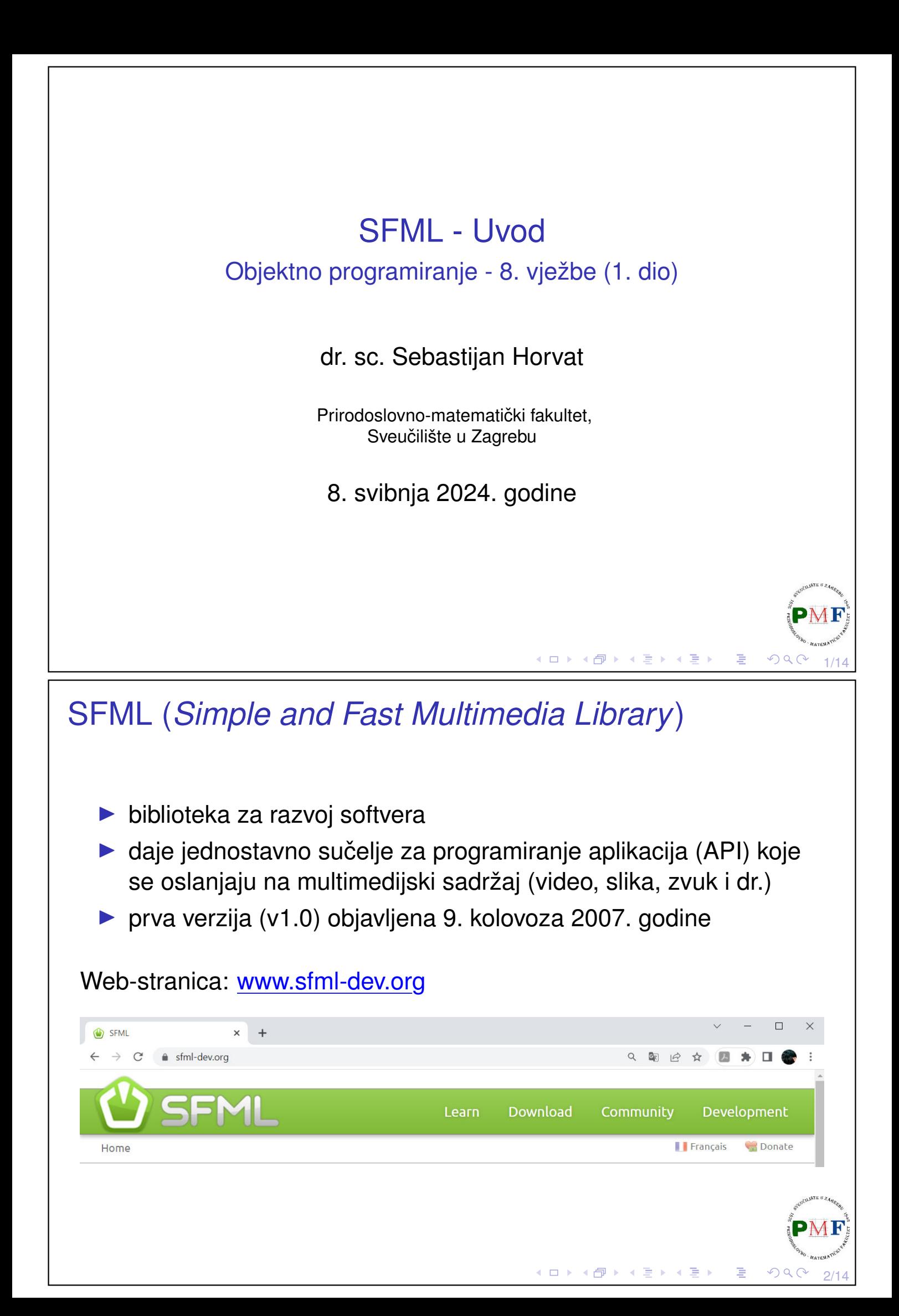

## SFML je višejezičan i višeplatformski

- ▶ iako pisan u jeziku **C++**, može se koristiti i u jezicima: Ada, C, Crystal, D, Euphoria, Go, Java, Julia, .NET, Nim, OCaml, Python, Ruby, Rust i drugi (popis se može vidjeti [ovdje\)](https://www.sfml-dev.org/download/bindings.php)
- ▶ može se koristiti u aplikacijama za većinu operacijskih sustava (**Windows**, Linux, macOS - u eksperimentalnoj fazi su i za Android i iOS)

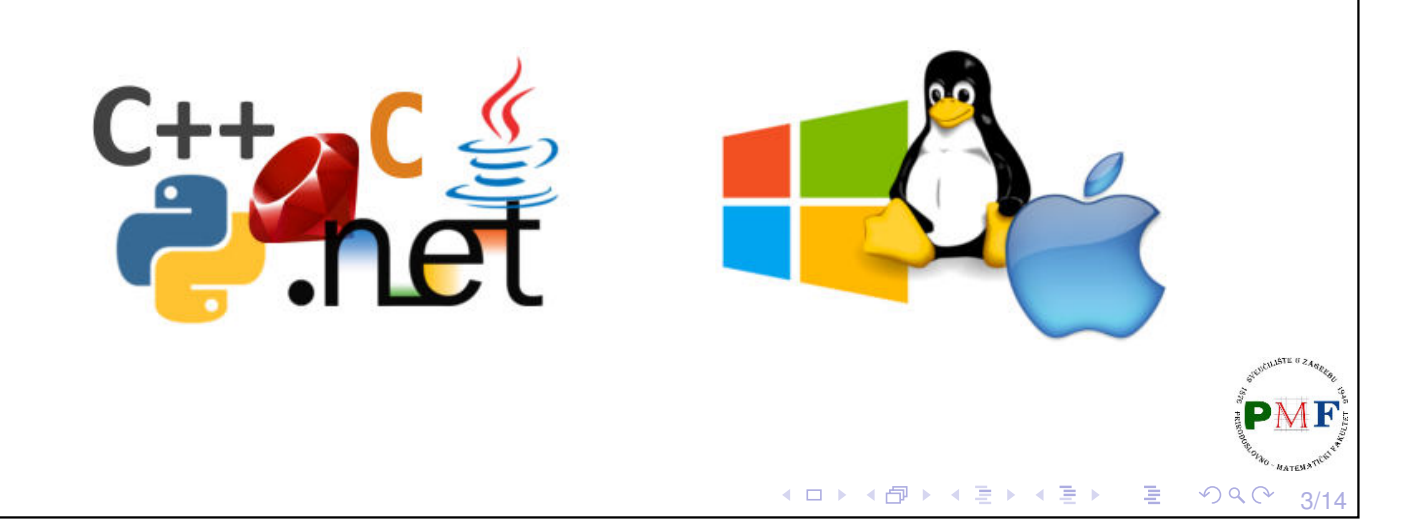

## Video igre u kojima je korišten SFML

- **[Atom Zombie Smasher](https://www.youtube.com/watch?v=SL0WH8ry30E)**
- **[Away Team](https://www.youtube.com/watch?v=CMxtSoxraXg)**
- **[Crea](https://youtu.be/vGqC6Bt476M)**
- **[Extreme Tux Racer](https://youtu.be/VHCca9csS1o)**
- **[HolySpirit](https://youtu.be/eNVbSARi4t8)**
- **[I Can Transform](https://www.youtube.com/watch?v=2GGiBC8TMLg)**
- ▶ [KeeperRL](https://youtu.be/7c-kfXC-m5A)
- **[Kroniax](https://youtu.be/VjJIxPc6TZQ)**
- ▶ [M.A.R.S.](https://www.youtube.com/watch?v=MEo5p3LJhOk)
- ▶ [Open Hexagon](https://youtu.be/TlSJZlQrVJ4)
- **[Postmortem: one must die](https://youtu.be/SPttkfPpXvo)**

4/14

- **[Project Black Sun](https://youtu.be/sKnqTd7yUWY)**
- **[The Duke](https://www.youtube.com/watch?v=YGk_Bxp9ZWk)**
- **[The Shooting of Isaac](https://www.youtube.com/watch?v=_s2fUPtyUjg)**

к □ ▶ к @ ▶ к 营 ▶ к ≣ ▶

Još primjera možete pronaći na sljedećoj web-stranici:

[sfmlprojects.org/games](https://sfmlprojects.org/games)

#### Pet modula od kojih se sastoji SFML ▶ nije ih nužno uključiti sve: uključujemo ih po potrebi ▶ **system** ▶ osnovne strukture podataka, omogućuje pristup dretvama, satovima i dr. ▶ **window** ▶ omogućuje upravljanje prozorom, sakupljanjem događaja i ulaznih podataka od korisnika ▶ **graphics** ▶ sve što se tiče dvodimenzionalnog [renderiranja](https://hrcak.srce.hr/85893) (primjeri: *How do [games render their scenes?](https://www.youtube.com/watch?v=Oct4Oi-KfVQ)*) ▶ **audio** ▶ sve vezano uz reproduciranje glazbe, zvukova, audio *streamova*, snimanje zvuka ▶ **network** ▶ za prijenos podataka između računala i rad s nekoliko mrežnih » protokola

## Svaki od modula kompajliran u zasebnoj datoteci (.lib)

Posebni postfiksi označavaju je li

5/14

 $OQC$ 

K □ ▶ K @ ▶ K 君 ▶ K 君 ▶ │ 君

**DED Extends** to the company of the

◀ ㅁ ▶ ◀ @ ▶ ◀ 듣 ▶ ◀ 듣 ▶ │ 듣

6/14

 $\mathcal{P}(\mathcal{A}) \subset \mathcal{P}(\mathcal{A})$ 

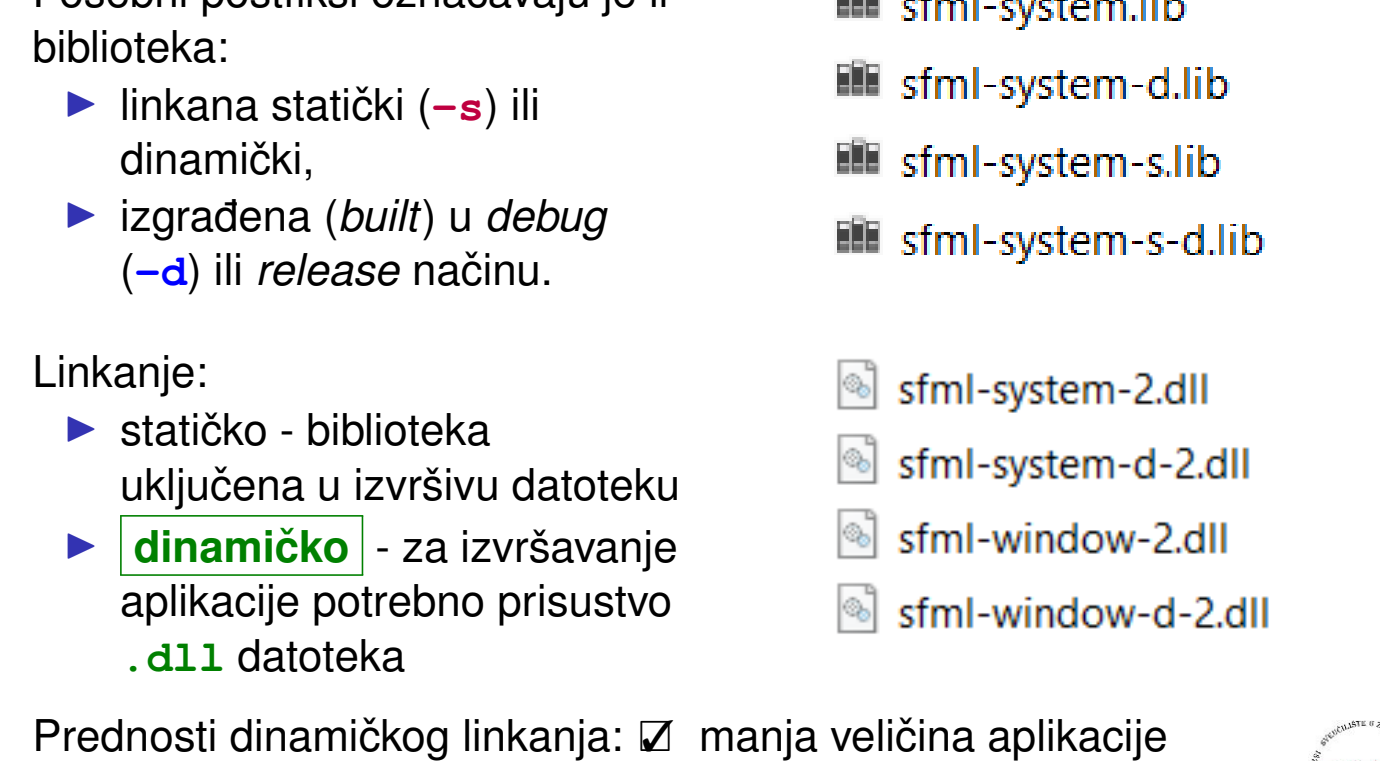

 $\boxtimes$  moguća nadogradnja biblioteke bez potrebe mijenjanja aplikacij $\mathbf{B}^{\text{M}}$ 

<span id="page-3-0"></span>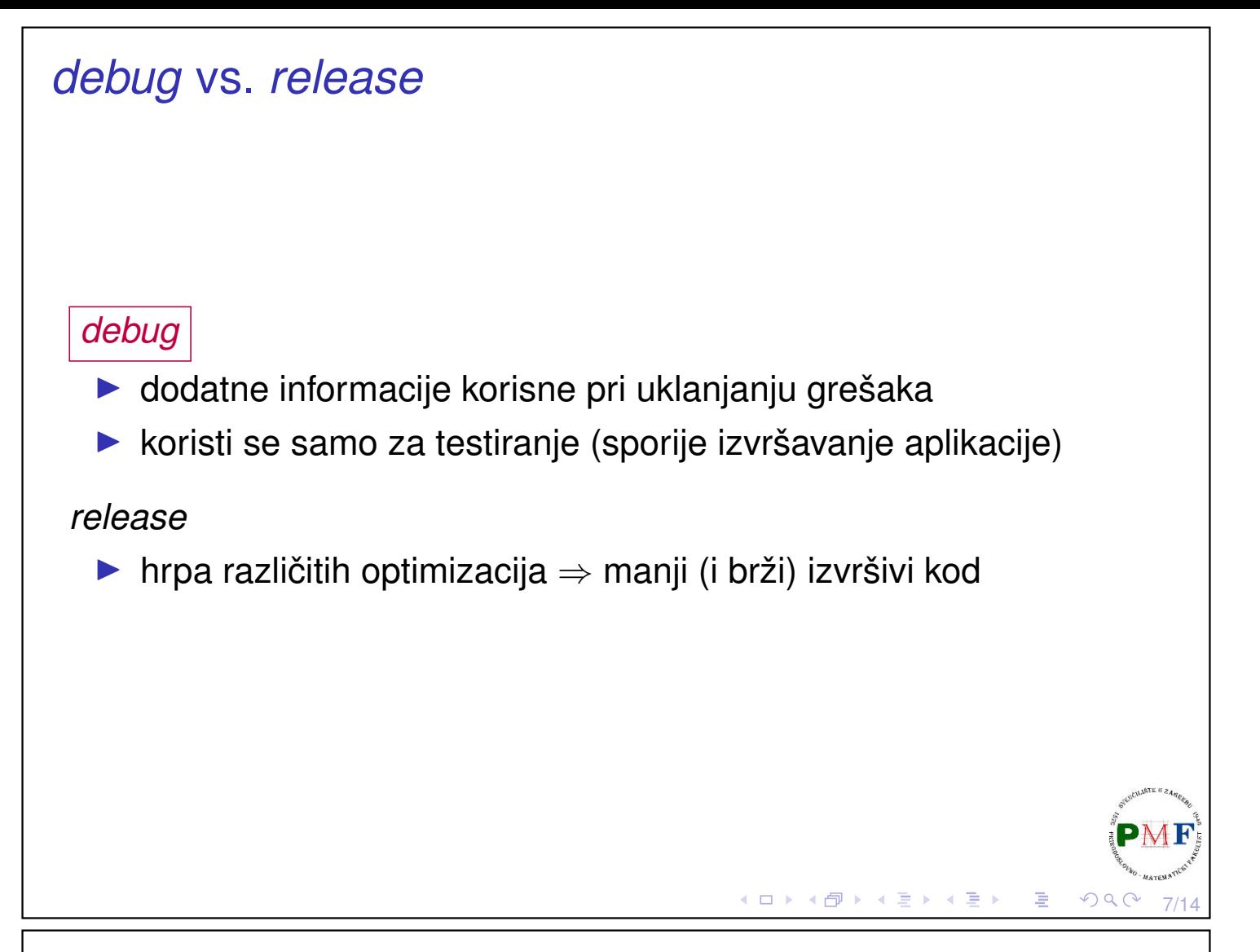

## <span id="page-3-1"></span>**Zavisnosti**

- ▶ svaka SFML aplikacija zahtijeva da je biblioteka system linkana
- ▶ različite biblioteke ipak ovise jedna o drugoj

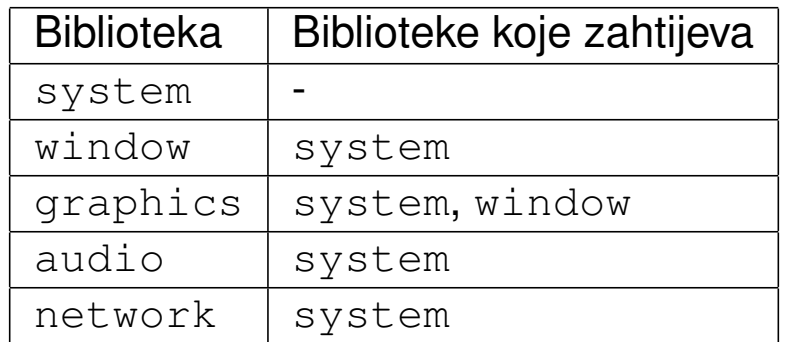

**Primjer**. Ako aplikacija nešto crta na ekran, treba linkati system, window i graphics.

**Primjer**. Uključivanje zaglavlja *Graphics*:

#### **#include <SFML/Graphics.hpp>**

8/14 Umjesto cijelog modula, moguće je uključiti samo stvarno potrebno <sup>pMI</sup> zaglavlje: **#include <SFML/Graphics[/C](#page-3-0)[ol](#page-4-0)[or](#page-3-1)[.](#page-4-0)[h](#page-0-0)[pp](#page-6-0)[>](#page-0-0)**

<span id="page-4-0"></span>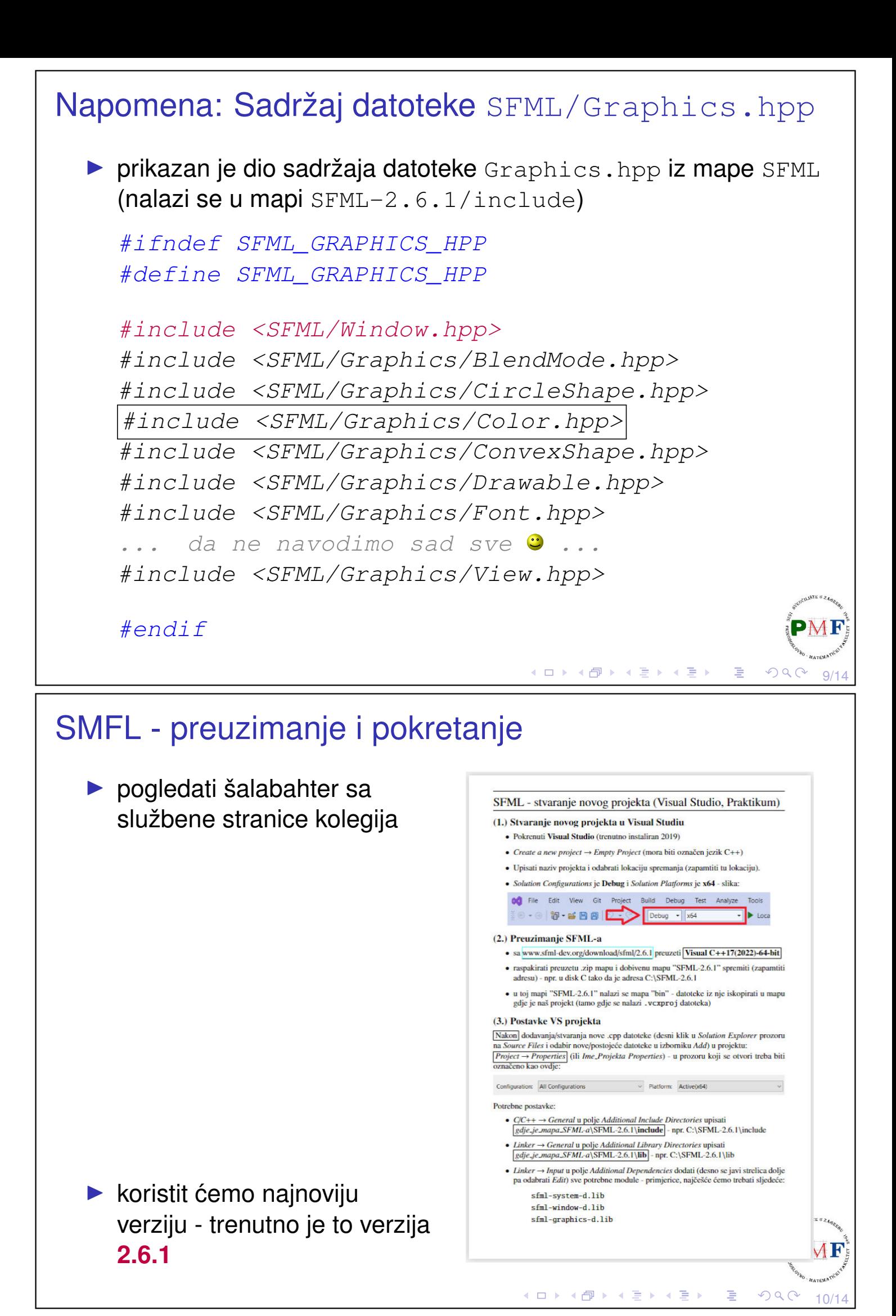

# Kako dobiti statičku verziju (VS2022) ▶ omogućuje da se "riješimo" .dll datoteka

▶ treba definirati SFML STATIC makro u opcijama preprocesora (u opcijama projekta)

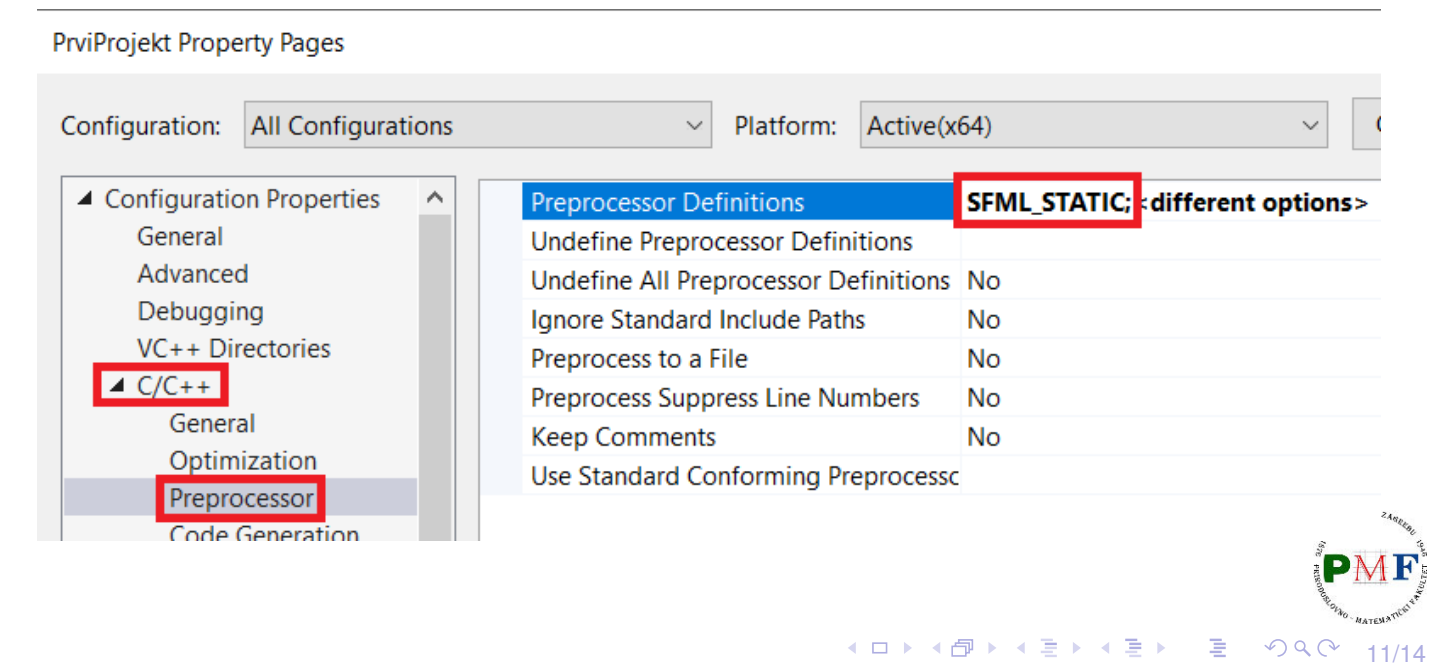

# Kako dobiti statičku verziju (VS2022) (nastavak)

▶ od verzije SFML 2.2, treba linkati sve .lib o kojima pojedini modul zavisi (uočite sufiks -s za module)

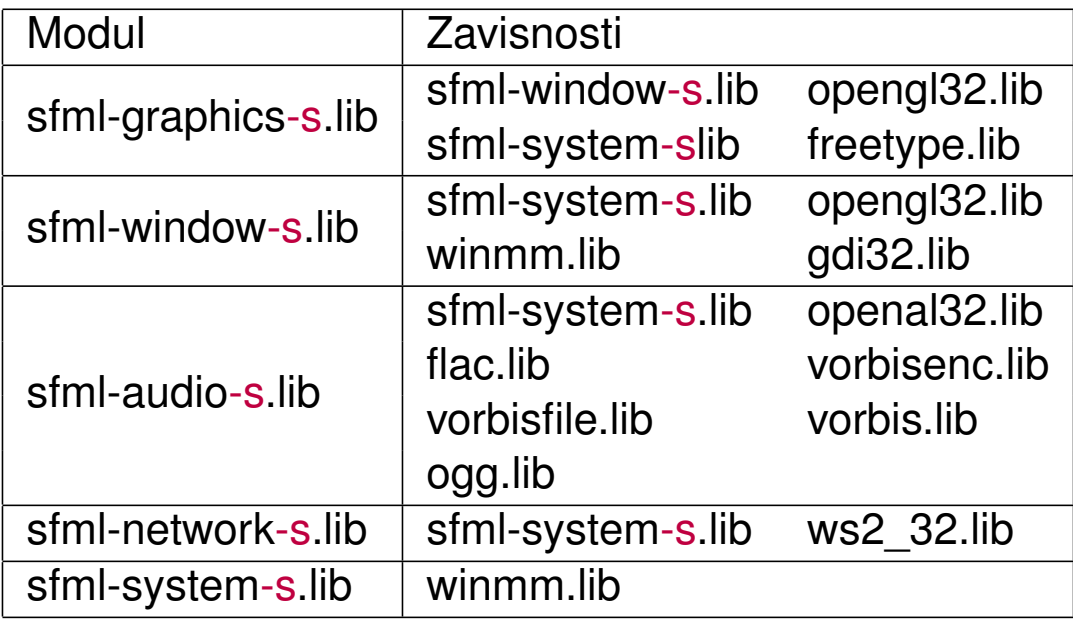

**Napomena**. Audio modul svejedno zahtijeva kopiranje datoteke openal32.dll iz <gdje-je-sfml/bin>, neovisno o tome želimo li statičko ili dinamičko linkanje! к □ ▶ к @ ▶ к ≣ ▶ к ≣ ▶

12/14

つくつ

## Kako dobiti statičku verziju (VS2022) (nastavak)

**Primjer**. Ako želimo statičko linkanje (i *debug* način - zato sufiks -d), a trebamo module System, Window i Graphics, prema prethodnom slajdu treba u postavkama projekta postaviti linkanje sljedećih datoteka:

winmm.lib; opengl32.lib; freetype.lib; gdi32.lib; sfml-graphics-s-d.lib; sfml-window-s-d.lib; sfml-system-s-d.lib

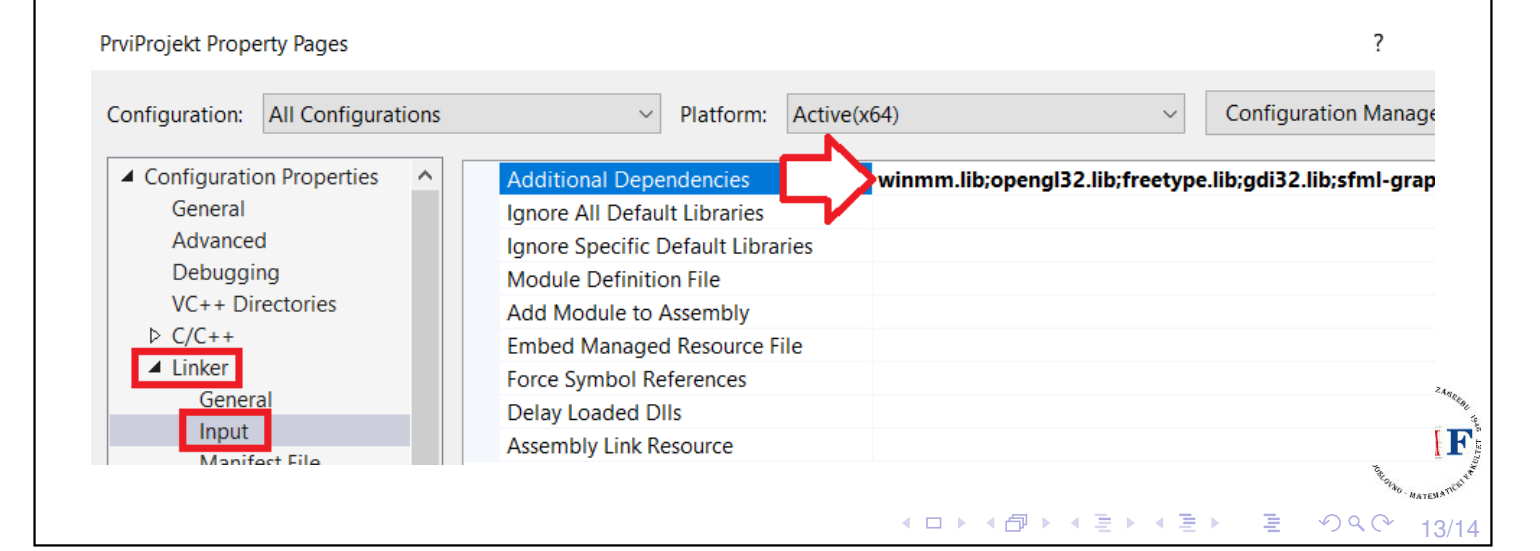

# <span id="page-6-0"></span>Kako dobiti statičku verziju (VS2022) (nastavak)

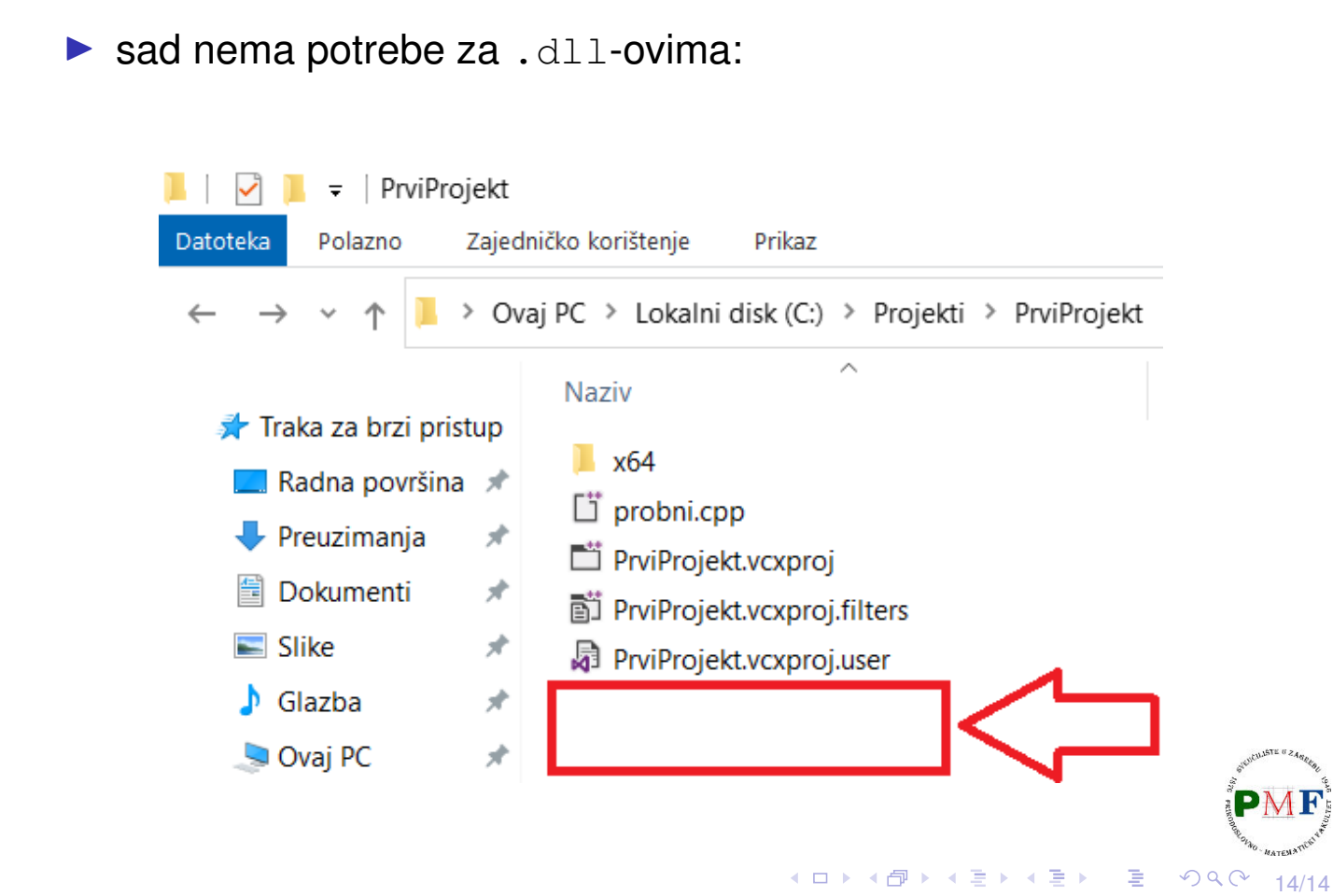